For date information, call John at 608-785-9916 or

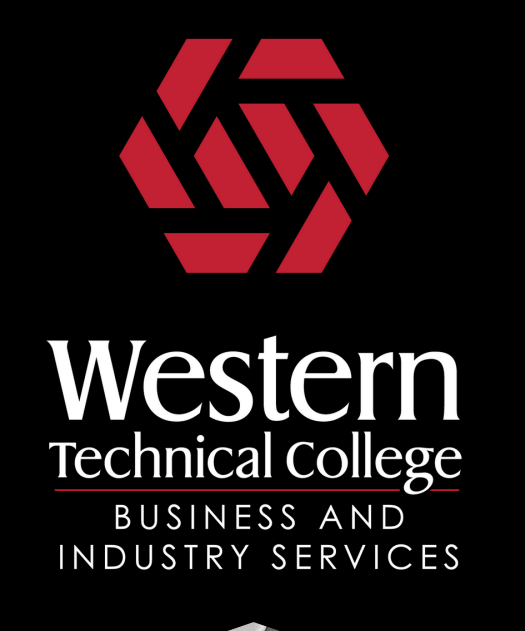

## **MS 2000 training**

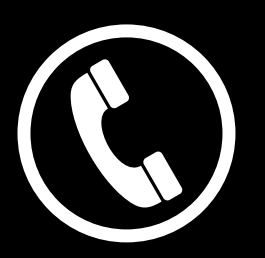

e-mail zimprichj@westerntc.edu

\$89 per person, per session

Classes scheduled at La Crosse and Tomah Campus's

## **Microsoft Excel - Level 1 (Beginner)**

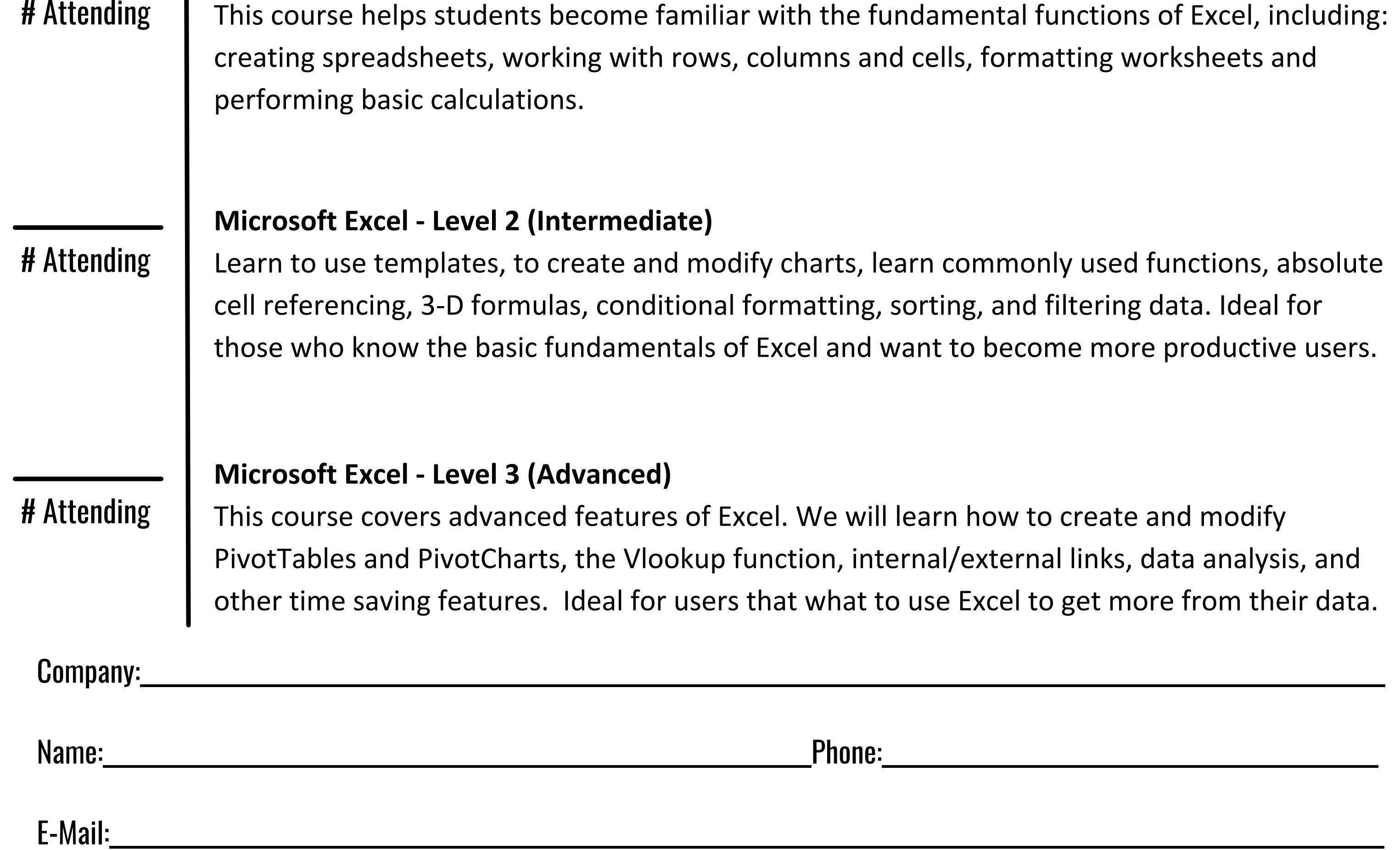

## **www.westerntc.edu/bis**